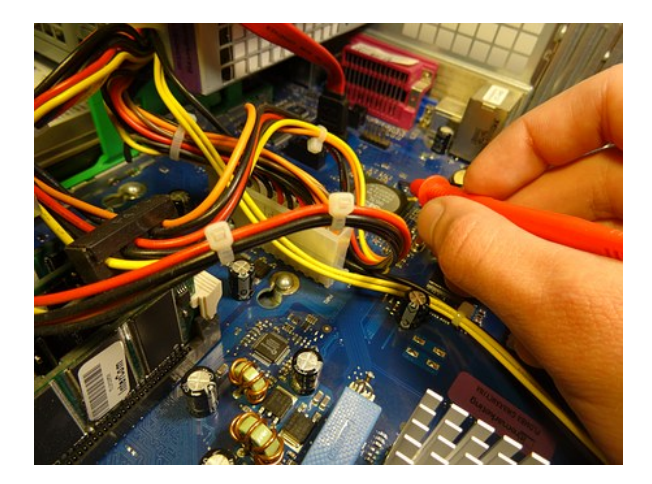

## **POWERPOINT 2007**

**SKU:** PD205

## **OBJETIVOS**

? Objetivo General

 Desarrollar los conocimientos y habilidades necesarias para el uso de una aplicación de presentaciones. El candidato debe ser capaz de resolver tareas habituales relacionadas con la creación, formateo y finalización de presentaciones.

? Objetivos Específicos

Conocer la aplicación.

Aprender a crear una presentación, alternar entre presentaciones abiertas y usar la ayuda.

Usar el zoom en una presentación.

Mostrar y ocultar las barras de herramientas.

Comprender y aprender las distintas definiciones de vistas, diseños y patrones de diapositivas.

Agregar texto en una diapositiva y modificar su estilo.

 Aprender a insertar una imagen o un dibujo en una diapositiva y duplicar, mover y eliminar texto o imágenes.

saber aplicar efectos de animación en textos e imágenes.

Aprender a aplicar efectos de animación entre diapositivas.

 Cambiar la configuración de las diapositivas y modificar los distintos tipos de gráficos y su formato.

Mostrar, Ocultar y eliminar diapositivas.

Ver una presentación.

Aprender a realizar la Revisión de la Ortografía y la Gramática.

Configuración e Impresión del Documento.

## **DESCRIPCIÓN DEL PRODUCTO**

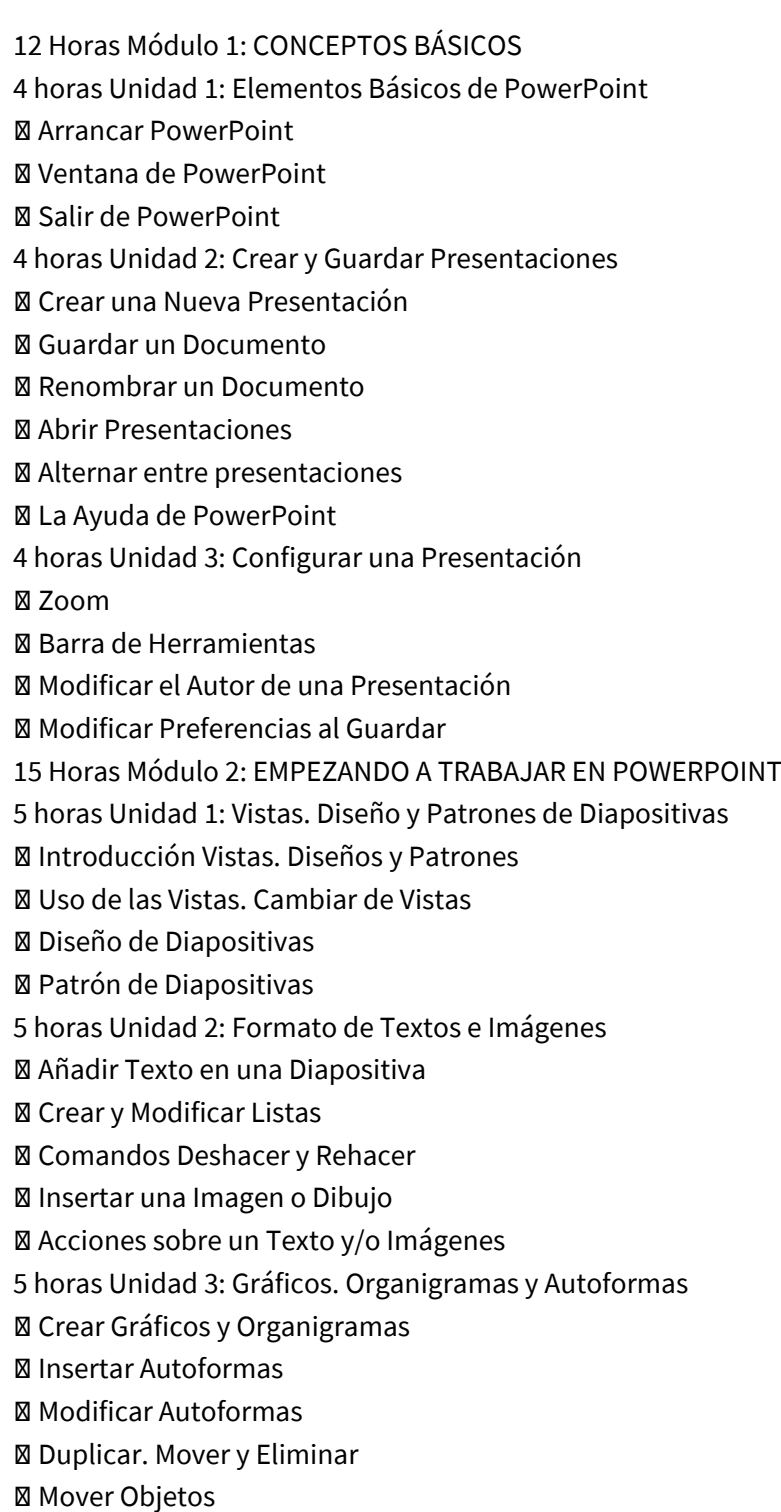

- 23 Horas Módulo 3: TRABAJANDO EN POWERPOINT
- 8 horas Unidad 1: Efectos en la Presentación
- Efectos de Animación en Textos e Imágenes
- Efectos de Animación entre Diapositivas
- 8 horas Unidad 2: Configurar la Presentación
- Cambiar la Configuración
- Duplicar y Mover Diapositivas
- Eliminar Diapositivas
- Mostrar y Ocultar Diapositivas
- Ver una Presentación
- 7 horas Unidad 3: Revisión e Impresión
- Ortografía y Gramática
- Agregar Notas del Orador
- Vista Preliminar
- Configuración de la Impresión